## **TPTASS Builder V1.1 - Layout 0 – Overview MS Excel 2007 / 2010 / 2013 / 2016**

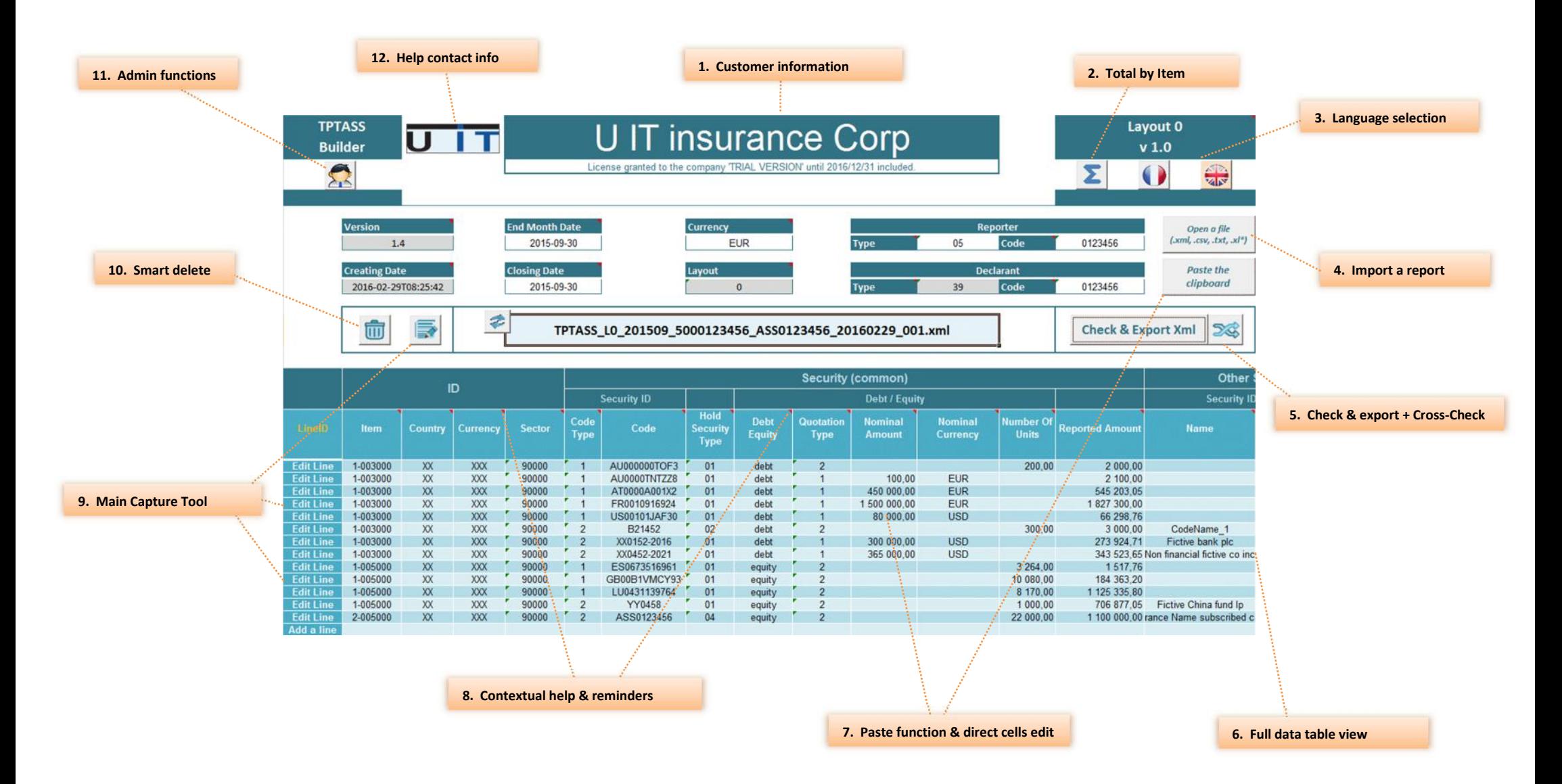

**The Common Street** 

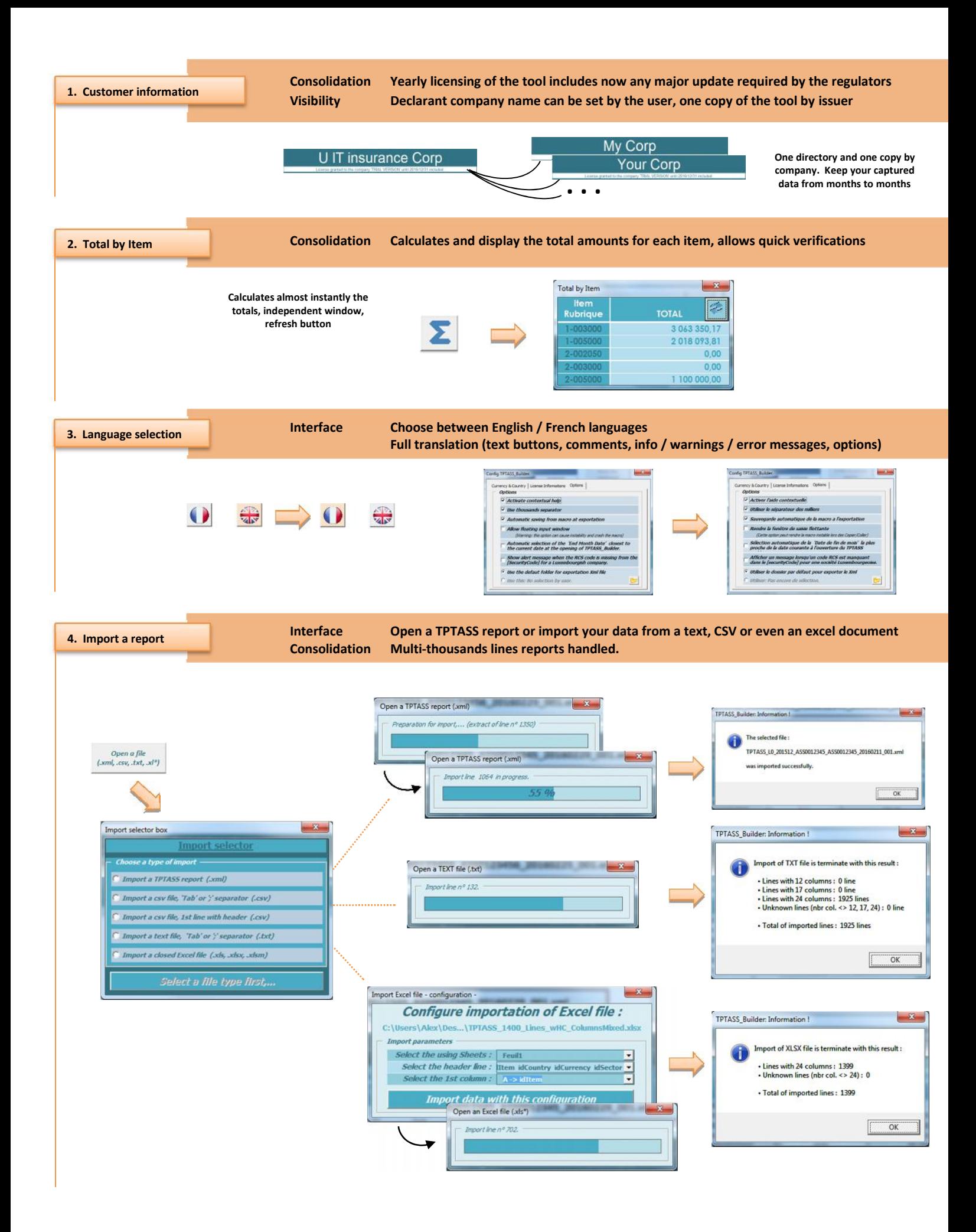

 $\blacksquare$ 

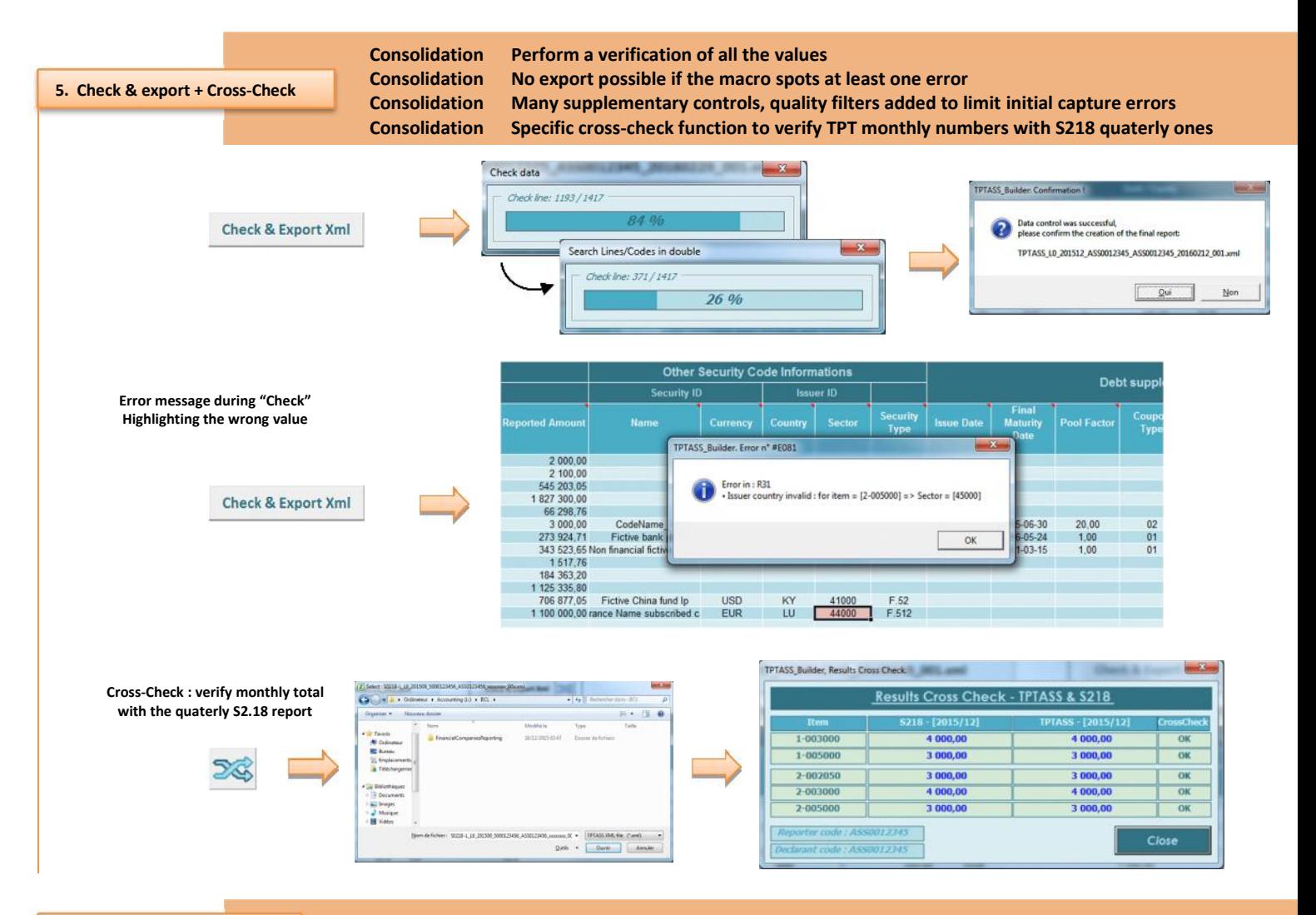

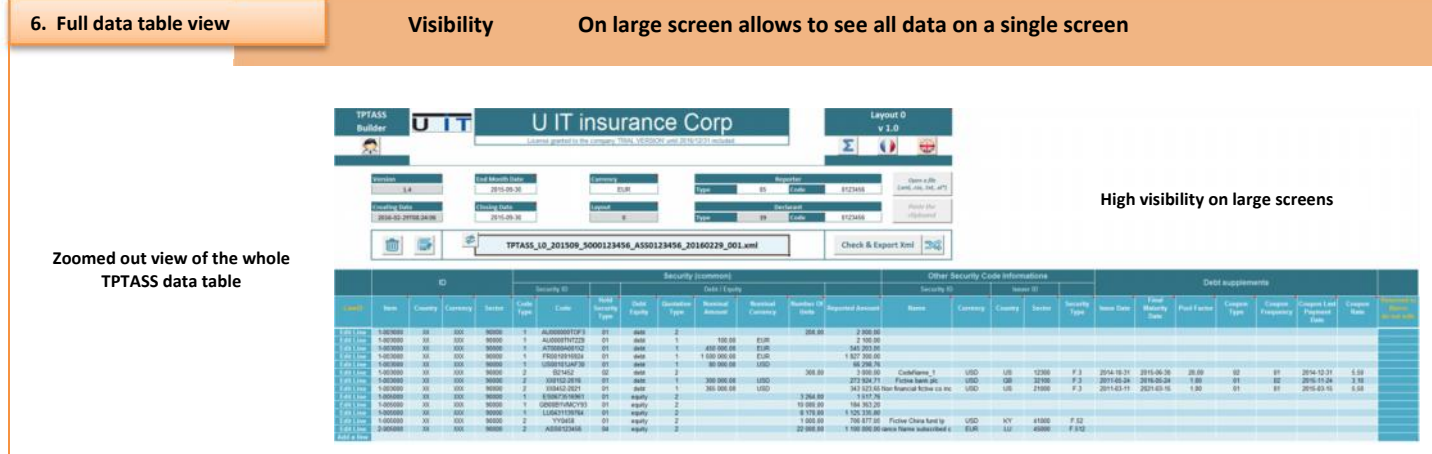

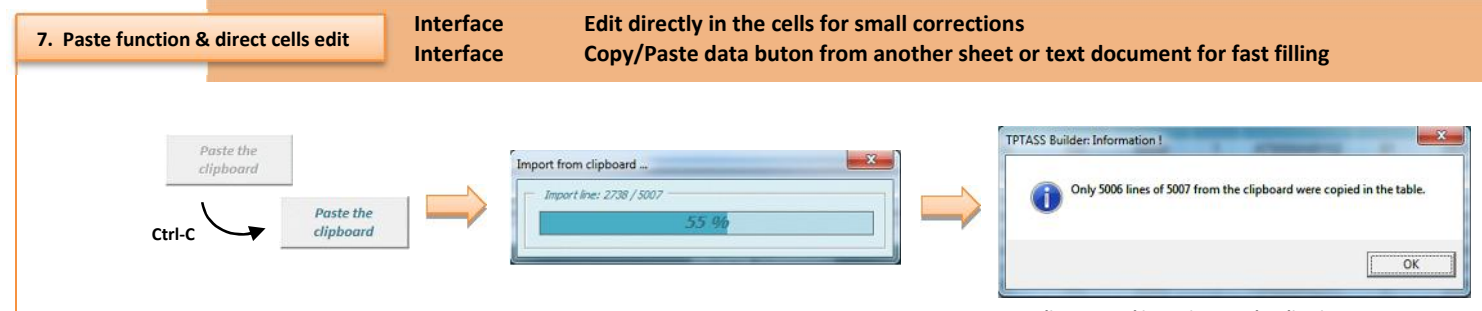

**5000 lines pasted in 2 minutes – last line is an empty one**

U

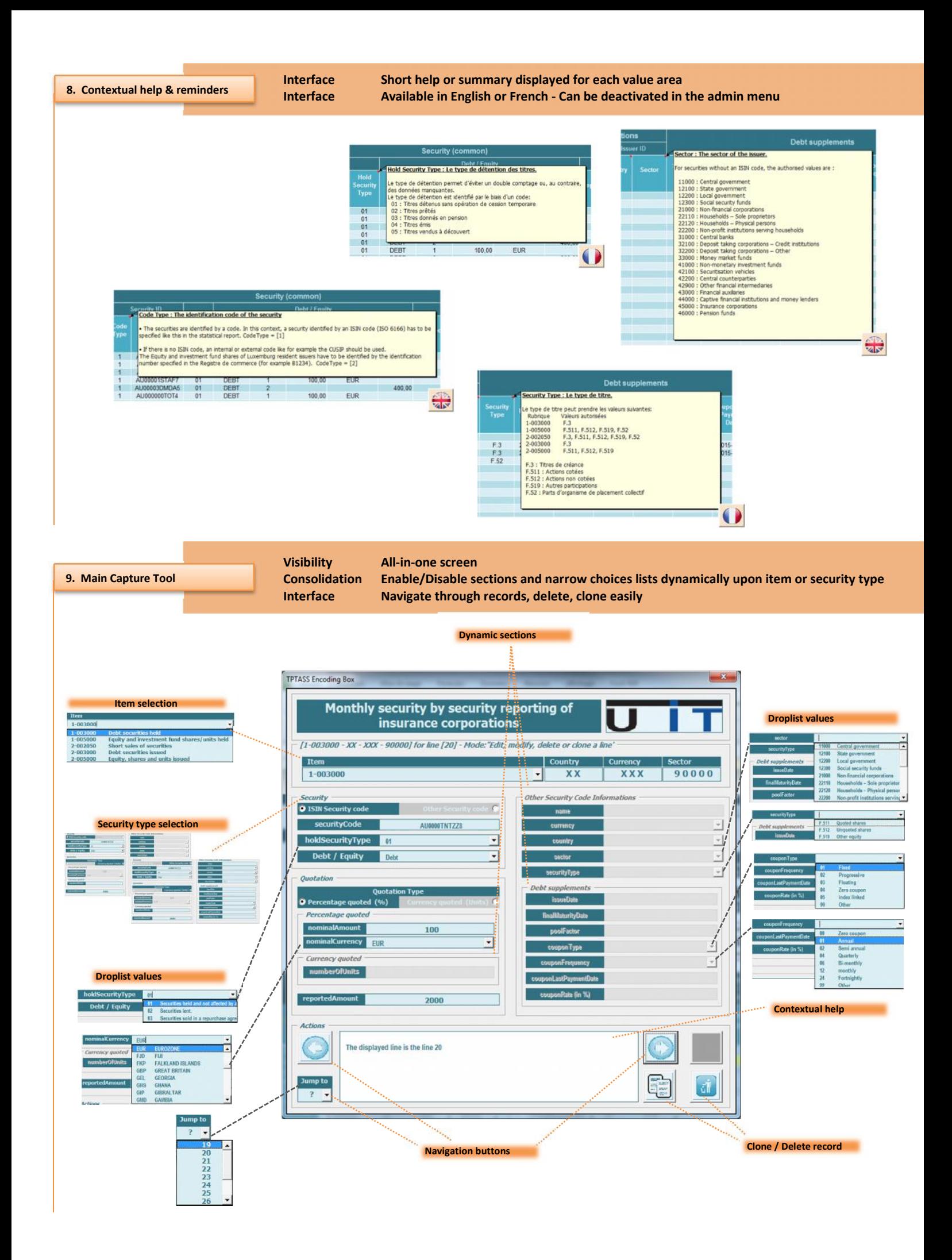

m  $\blacksquare$ 

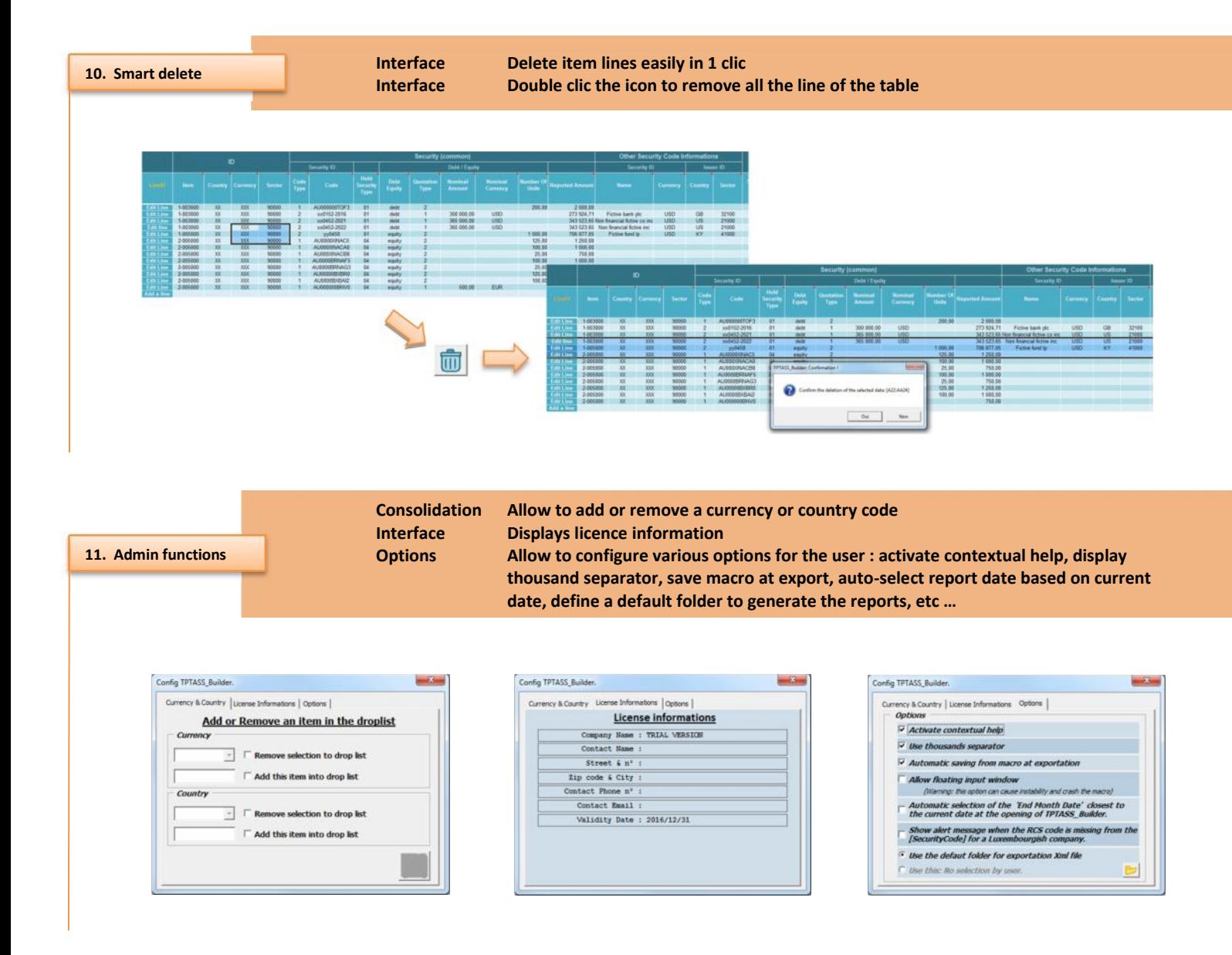

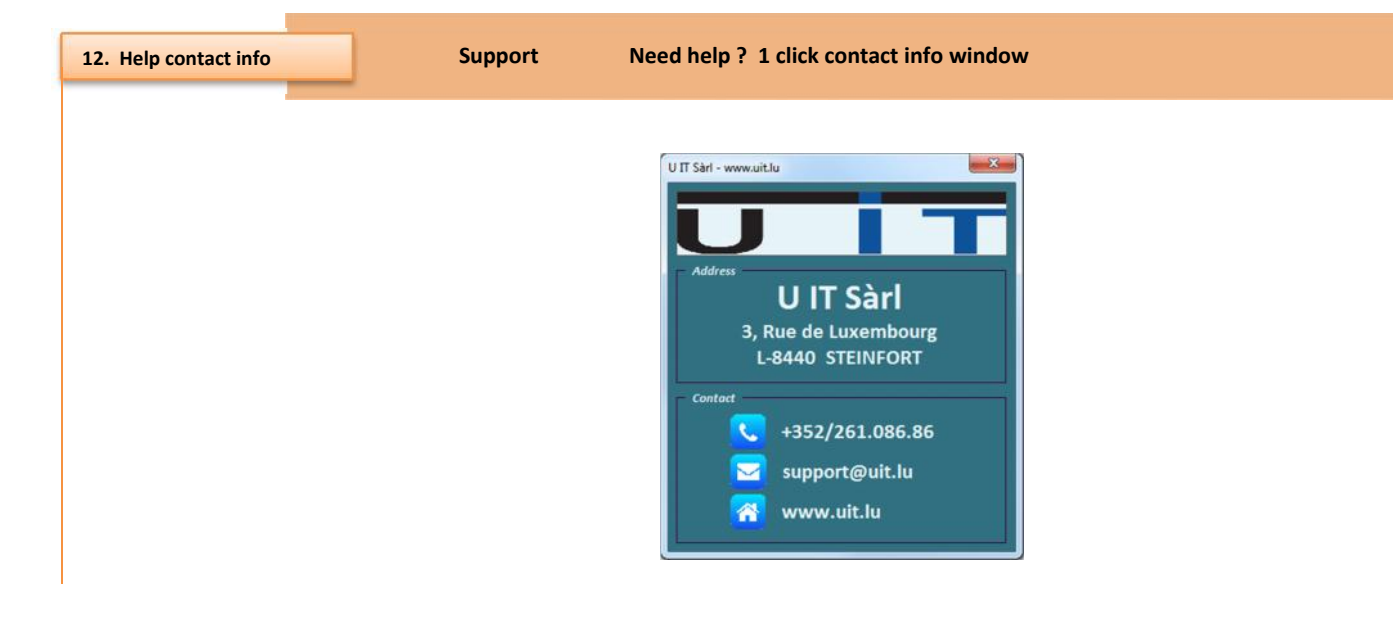

т  $\blacksquare$